## **Epic Status**

## Read

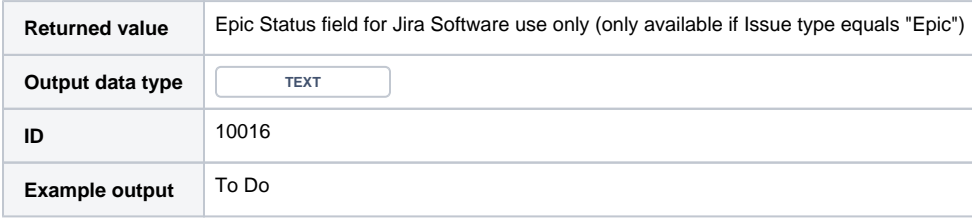